## Wonderful World of Welding! STEEL LIBS

Did you know...

Welding connects pieces of steel into a variety of shapes, sizes, and combinations and it's older than you might **think**. The process was first discovered approximately 5,500 years ago by a clever Bronze Age worker who used their creativity and outside-the-box thinking. First, they heated the metal over a very **hot** fire until it started to melt. Then, they pounded it **furiously** with a hammer to apply both **pressure** and heat, a process that's still known as **forging** and still in use in some parts of the **world** today! This steel forging method was the only way to weld for centuries—then modern welding was born around the early 1900s and **revolutionized** the world that we live in.

Anything that is made of steel can be welded, no matter how **large** it is. There are examples of welding everywhere in the world around us, from cars to railroads, art to aircraft, **pipelines** to satellites, wind turbines to **solar panels**, boats to spaceships, skyscrapers to bridges. The process of welding has helped transform the construction industry to **build** structures faster than ever before. Today, there are more than 80 unique welding processes in use, **crikey** that's a lot! Arc welding is still the most common form of welding for structural steel. In arc welding, an electric current flows between two electrodes, passing through a special gas mixture. General Boiler **Company** constructed the first all-welded steel buildings in the U.S. in 1924.

Specially trained people **weld** steel. They use the latest technology, lots of heat, and, of course, some very cool safety equipment to build **amazing** bridges, buildings, and other structures in their communities. Welders shape our **society** and build a better place for **future generations**. If you want to become a welder, you should **contact** the American Welding Society and the American Institute of Steel Construction to learn more!

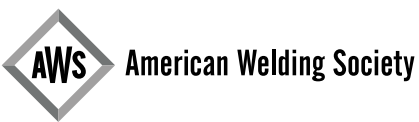

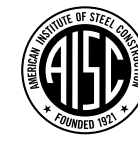

**Smarter. Stronger.**